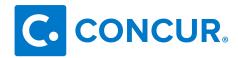

## **RECOMMENDED REPORTS TO GET STARTED**

For more information on these and other useful reports visit:

http://www.concurtraining.com/pr/reporting/resources, "Pre-Built Standard Reports Catalog"

| If you are looking for data | Report                   | Location    | How to use it                                                                      |
|-----------------------------|--------------------------|-------------|------------------------------------------------------------------------------------|
| pertaining to Policy Review | Employee                 | Compliance  | Hee this data to analyze which evecations                                          |
| Policy Review               | Employee<br>Exceptions – | Compliance  | Use this data to analyze which exceptions are frequently hit and determine whether |
|                             | Details                  |             | to relax the rule or educate the travelers.                                        |
| Policy Review               | Expense Entry            | Expense     | Use this data to see what the data would                                           |
| I diley iteview             | Analysis Details         | Processing  | look like if the policy were changed to                                            |
|                             | 7 mary sis Decans        | 11000001118 | "this"                                                                             |
| Policy Review               | Internet Usage           | Spending    | Use this report to analyze ALL internet                                            |
|                             |                          |             | usage expense types to determine if you                                            |
|                             |                          |             | could benefit from a change in policy to                                           |
|                             |                          |             | allow for air cards to frequent travelers to                                       |
|                             |                          |             | reduce the cost of internet.                                                       |
| Policy Review               | Airline Ancillary        | Spending    | In conjunction with the Airline Ancillary                                          |
|                             | Fees Summary             |             | Fees Summary report, a travel manager can                                          |
|                             | and Detail               |             | have a complete breakdown of the amount                                            |
|                             |                          |             | employees are spending on Ancillary Airline                                        |
|                             |                          |             | fees.                                                                              |
| Policy Review               | Excessive                | Spending    | Use this report to analyze whether it might                                        |
|                             | Personal Car             |             | be more cost effective to rent a car rather                                        |
|                             | Mileage                  |             | than use personal vehicles.                                                        |
| Save time with Manual       | Reports                  | Expense     | If an approver is not viewing receipts then                                        |
| Audit                       | approved                 | Processing  | it might be a good idea to audit these                                             |
|                             | receipts not             |             | reports closely and to provide the approver                                        |
| Uncover training needs      | viewed                   |             | training on the importance of everyone                                             |
|                             |                          |             | doing their part for a successful travel                                           |
| *see doc on                 |                          |             | program                                                                            |
| concurtraining.com          |                          |             |                                                                                    |
| Save time with Manual       | Duplicate                | Fraud       | Run these reports to see a list of expense                                         |
| Audit                       | Reports                  |             | reports that should likely be audited. The                                         |
|                             |                          |             | report runs off the transaction date so if                                         |
|                             |                          |             | this is monitored frequently duplicate                                             |
|                             |                          |             | charges can potentially be caught before                                           |
|                             |                          |             | they are paid.                                                                     |

| Save time with Manual<br>Audit   | Expenses<br>Nearing<br>Receipt Limit | Fraud                 | Although expenses near the limit might not be fraud this report will help identify if there are travelers quite commonly with expenses that do not need a receipt. If there are travelers appearing frequently on the report over time this may be a good employee to audit regularly and perhaps lower the receipt limit for |
|----------------------------------|--------------------------------------|-----------------------|----------------------------------------------------------------------------------------------------|
| Reconcile with Expense           | Accounting                           | Admin                 | Use this to understand outstanding                                                                                                    |
| Pay Ledger Recon                 | Recon Expense Accounting Analysis    | Expense<br>Processing | Use this to understand the expenses by account code                                                                                                    |
| Ledger Recon                     | Financial<br>Summary                 | Finance               | This report should match the ledger and it shows the allocation custom fields for further analysis                                                                                                    |
| Cost Object Approver<br>Analysis | Authorized<br>Approver<br>Details    | Admin                 | We've been asked for a list of all auth approvers and their limits and groups so many times we thought we'd build a standard report                                                                                                    |
| Reconcile your Concur<br>Invoice | Billed<br>Transactions<br>Report     | Admin                 | This report should match your Concur bill                                                                                                    |
| Credit Card Transactions         | Credit Card<br>Transactions          | Finance               | Use this report to reconcile with your CC statement                                                                                                    |
| Training opportunities           | Missing Receipt<br>Audit             | Expense<br>Processing | Use this data monthly, quarterly to see who has the highest totals without receipts; perhaps this can warrant a specific receipt policy training.                                                                                                    |
| Outstanding Liabilities          | Accrual OR Unassigned CC Trans       | Accrual               | These reports identify outstanding spend to have a better idea of what is going to hit the books.                                                                                                    |